## dokku Cheat Sheet

by Carlos L [\(jejete\)](http://www.cheatography.com/jejete/) via [cheatography.com/93958/cs/20678/](http://www.cheatography.com/jejete/cheat-sheets/dokku)

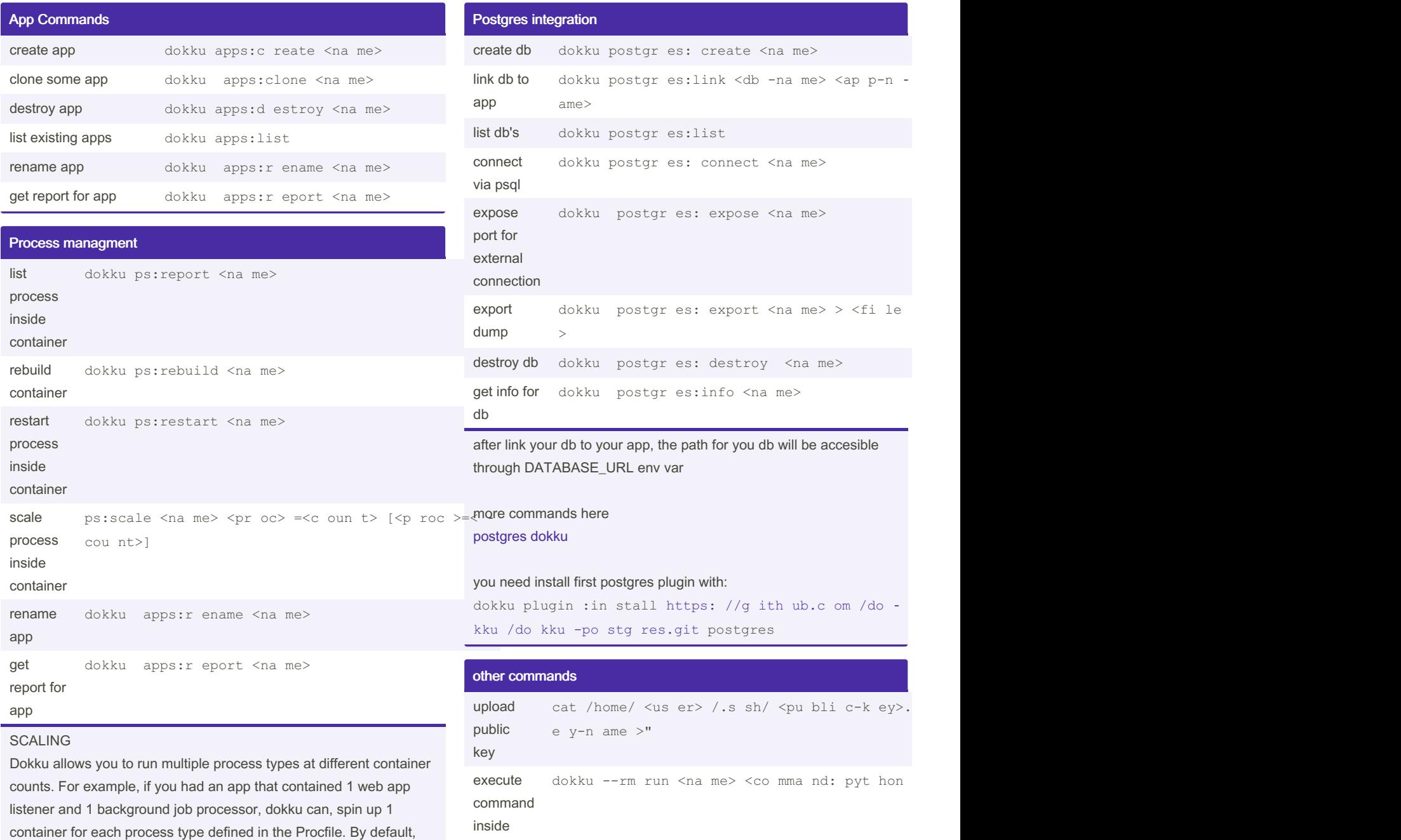

docker container

## useful links dokku plugins and the link [github](https://github.com/dokku/dokku/blob/master/docs/community/plugins.md) CD gitlab and the [gitlab-ci-git-push](https://github.com/IlyaSemenov/gitlab-ci-git-push) useful [dokku](https://github.com/dokku-community/dokku-ports) ports plugin dokku ports plugin

proxy NGINX and ports configuration

Cheatography

dokku will only start a single web process (if defined.) However, if you wanted, for example, 2 job processors running simultaneously,

you can modify this behavior in one of the following ways.

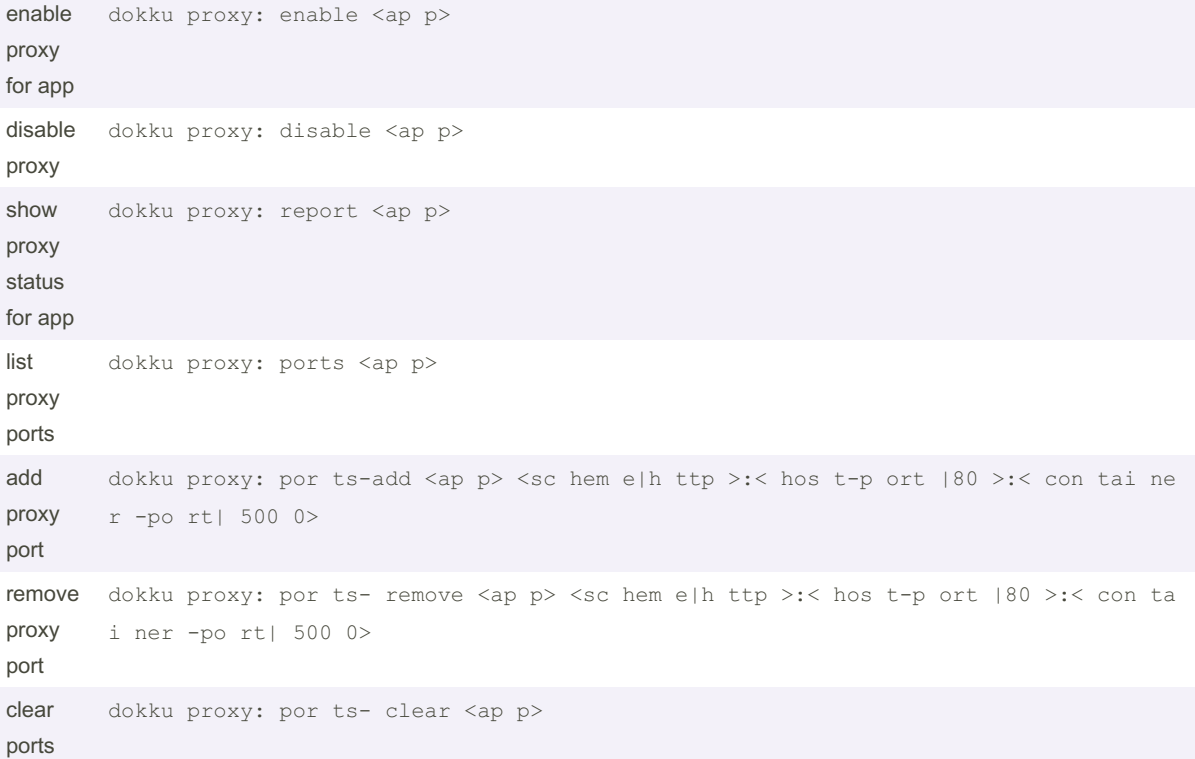

Dokku will extract all tcp ports exposed using the EXPOSE

FROM ubuntu:14.04 EXPOSE 1234 RUN python -m SimpleHTTPServer 1234

Logs,info and ENV get report for app dokku apps:r eport [<a pp>] get logs dokku logs <na me> set env variable dokku config:set [--no- res tart] <na me> <VA RIA BLE >=< V AL UE> remove env variable dokku config :unset [--no- res tart] <na me> <VA RIA BLE >= < VAL UE> get DB info dokku postgr es:info <na me> get proxy/‐ ports info dokku proxy: ports <na me> know proxy is enable dokku proxy: report <na me> get NGINX errors dokku nginx: err or-logs <na me>

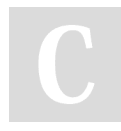

By Carlos L (jejete) [cheatography.com/jejete/](http://www.cheatography.com/jejete/) Published 4th October, 2019. Last updated 4th October, 2019. Page 1 of 2.

Sponsored by ApolloPad.com Everyone has a novel in them. Finish Yours! <https://apollopad.com>